# Monad P3 : Existential Types (1D)

1

Copyright (c) 2016 - 2021 Young W. Lim.

 Permission is granted to copy, distribute and/or modify this document under the terms of the GNU Free Documentation License, Version 1.2 or any later version published by the Free Software Foundation; with no Invariant Sections, no Front-Cover Texts, and no Back-Cover Texts. A copy of the license is included in the section entitled "GNU Free Documentation License".

Please send corrections (or suggestions) to [youngwlim@hotmail.com.](mailto:youngwlim@hotmail.com)

This document was produced by using LibreOffice.

Haskell in 5 steps

https://wiki.haskell.org/Haskell\_in\_5\_steps

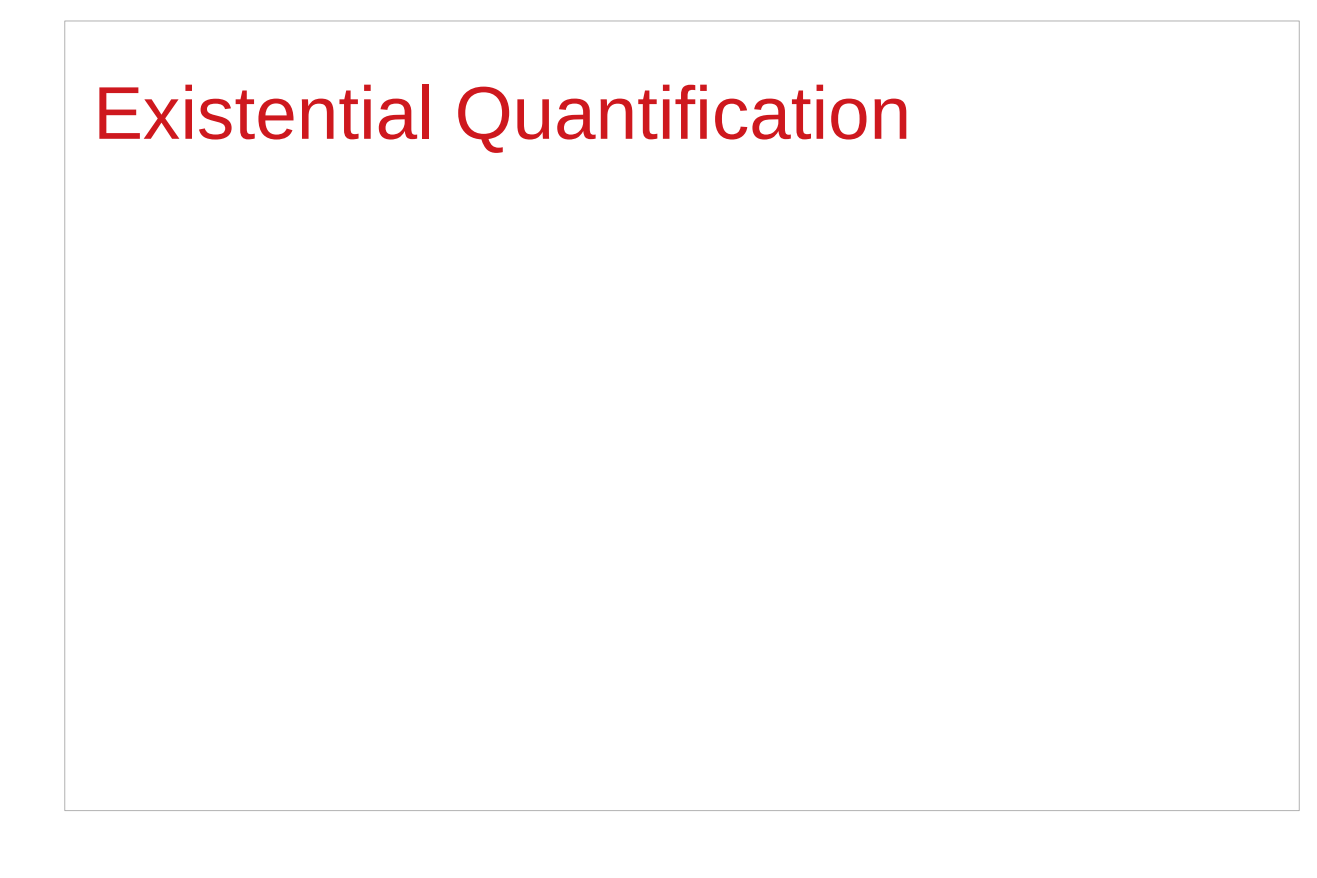

https://stackoverflow.com/questions/3071136/what-does-the-forall-keyword-in-haskell-ghc-do

#### **Existentials**

**Existential types**, or

**Existentials** for short,

provide a way of

squashing a group of types

into one, single type.

#### **Existentials**

**Existentials** are part of GHC's type system **extensions**.

But not part of **Haskell98**

have to either compile with a command-line parameter of

**-XExistentialQuantification**,

or put at the top of your sources that use existentials.

**{-# LANGUAGE ExistentialQuantification #-}**

### forall type variables

The forall keyword is to explicitly bring fresh **type variables** into scope

#### **type variables**

those variables that begin with a **owercase** letter the compiler allows **any type** to fill these variables

those variables that are **universally quantified**

### forall type variables

Example: A polymorphic function **map :: (a -> b) -> [a] -> [b]**

a **lowercase type parameter**

implicitly begins with a **forall** keyword,

Example: Explicitly quantifying the type variables **map :: forall a b. (a -> b) -> [a] -> [b]**

two type declarations for map are equivalent

### forall type variables

Example: A polymorphic function **map :: (a -> b) -> [a] -> [b]**

```
Example: Explicitly quantifying the type variables
map :: forall a b. (a -> b) -> [a] -> [b]
```

```
instantiating the general type of map
to a more specific type
a = Intb = String 
(Int -> String) -> [Int] -> [String]
```
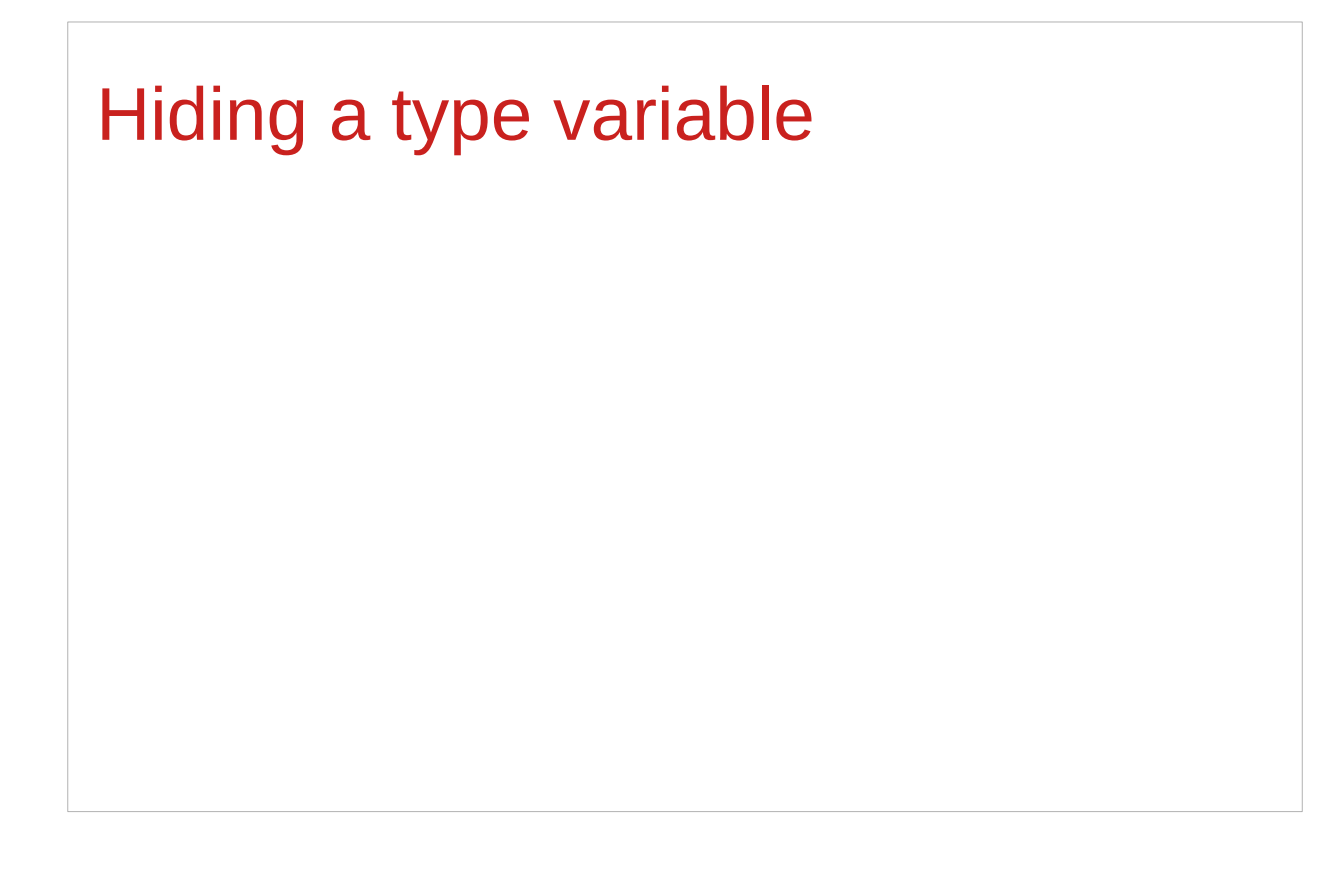

https://stackoverflow.com/questions/3071136/what-does-the-forall-keyword-in-haskell-ghc-do

## Hiding a type variable (1)

Normally when creating a new type

using **type**, **newtype**, **data**, etc.,

every **type variable** that appears on the right-hand side

must also appear on the left-hand side.

**newtype ST s a = ST (State# s -> (# State# s, a #))** 

**Existential types** are a way of escaping this rule

Existential types can be used for several different purposes. But what they do is to **hide** a **type variable** on the right-hand side.

## Hiding a type variable (2)

Normally, any type variable appearing on the right must also appear on the left:

```
data Worker x y = Worker {buffer :: b, input :: x, output :: y}
```
This is an **error**, since the **type b** of the **buffer**

is not specified on the right

(**b** is a **type variable** rather than a **type**)

but also is not specified on the left

(there's no **b** in the left part).

In Haskell98, you would have to write data Worker  $\mathbf{b} \times \mathbf{y} = \mathbf{W}$ orker {buffer :: **b**, input :: **x**, output :: **y**}

## Hiding a type variable (3)

However, suppose that a **Worker** can use any type **b** so long as it belongs to some particular **class**. Then every **function** that uses a **Worker** will have a type like

**foo :: (Buffer b) => Worker b Int Int**

In particular, failing to write an **explicit type signature (Buffer b)** will invoke the dreaded **monomorphism restriction**.

Using **existential types**, we can avoid this:

## Hiding a type variable (3')

The "monomorphism restriction" is a counter-intuitive rule in Haskell type inference.

If you forget to provide a type signature, sometimes this rule will fill the free type variables with specific types using "type defaulting" rules.

The resulting type signature is always less polymorphic than you'd expect, so often this results in the compiler throwing type errors when you expected it to infer a perfectly sane type for a polymorphic expression.

## Hiding a type variable (3')

A simple example is **plus = (+)**.

Without an explicit signature for plus, the compiler will not infer the type  $(+)$  :: (Num a) => a -> a -> a for `plus`, but will apply defaulting rules to specify plus :: Integer -> Integer -> Integer.

When applied to plus 3.5 2.7, GHCi will then produce the somewhat-misleading-looking error,

No instance for (Fractional Integer) arising from the literal '3.5'.

## Hiding a type variable (4)

```
Using existential type :
data Worker x y = forall b. Buffer b => Worker {buffer :: b, input :: x, output :: y}
foo :: Worker Int Int
The type of the buffer (Buffer) now does not appear
in the Worker type at all. Worker x y
Explicit type signature :
data Worker b x y = Worker {buffer :: b, input :: x, output :: y}
foo :: (Buffer b) => Worker b Int Int
```
## Hiding a type variable (5)

- it is now impossible for a function to demand a **Worker** having a specific type of **buffer**.
- the **type** of **foo** can now be derived automatically without needing an explicit **type signature**. (No **monomorphism** restriction.)
- since code now has no idea what **type** the buffer function returns, you are more limited in what you can do to it.

**data Worker x y = forall b.** Buffer **b =>** Worker {buffer :: **b**, input :: **x**, output :: **y**} **foo :: Worker Int Int**

## Hiding a type variable (6)

In general, when you use a **hidden type** in this way, you will usually want that **type** to belong to a **specific class**, or you will want to **pass some functions** along that can work on that type.

Otherwise you'll have some value belonging to a **random unknown type**, and you won't be able to do anything to it!

### Less specific types (1)

Note: You can use **existential types**  to **convert** a **more specific type** into a **less specific one**.

**constrained type variables**

There is no way to perform the reverse conversion!

## Less specific types (2)

This illustrates **creating a heterogeneous list**, all of whose members implement "**Show**", and progressing through that list to show these items:

**data Obj = forall a. (Show a) => Obj a**

**xs :: [Obj] xs = [Obj 1, Obj "foo", Obj 'c']**

```
doShow :: [Obj] -> String
doShow [] = ""
doShow ((Obj x):xs) = show x ++ doShow xs
```
With output:  $d$ oShow xs ==> "1\"foo\""c""

## Existentials in terms of **forall** (1)

```
It is also possible to express existentials with RankNTypes
as type expressions directly (without a data declaration) 
forall r. (forall a. Show a \Rightarrow a \Rightarrow r) -> r
(the leading forall r. is optional 
unless the expression is part of another expression). 
the equivalent type Obj :
data Obj = forall a. (Show a) => Obj a
```
### Existentials in terms of **forall** (2)

The conversions are:

```
fromObj :: Obj -> forall r. (forall a. Show a => a -> r) -> r
fromObj (Obj x) k = k x
```

```
toObj :: (forall r. (forall a. Show a => a -> r) -> r) -> Obj
toObj f = f Obj
```
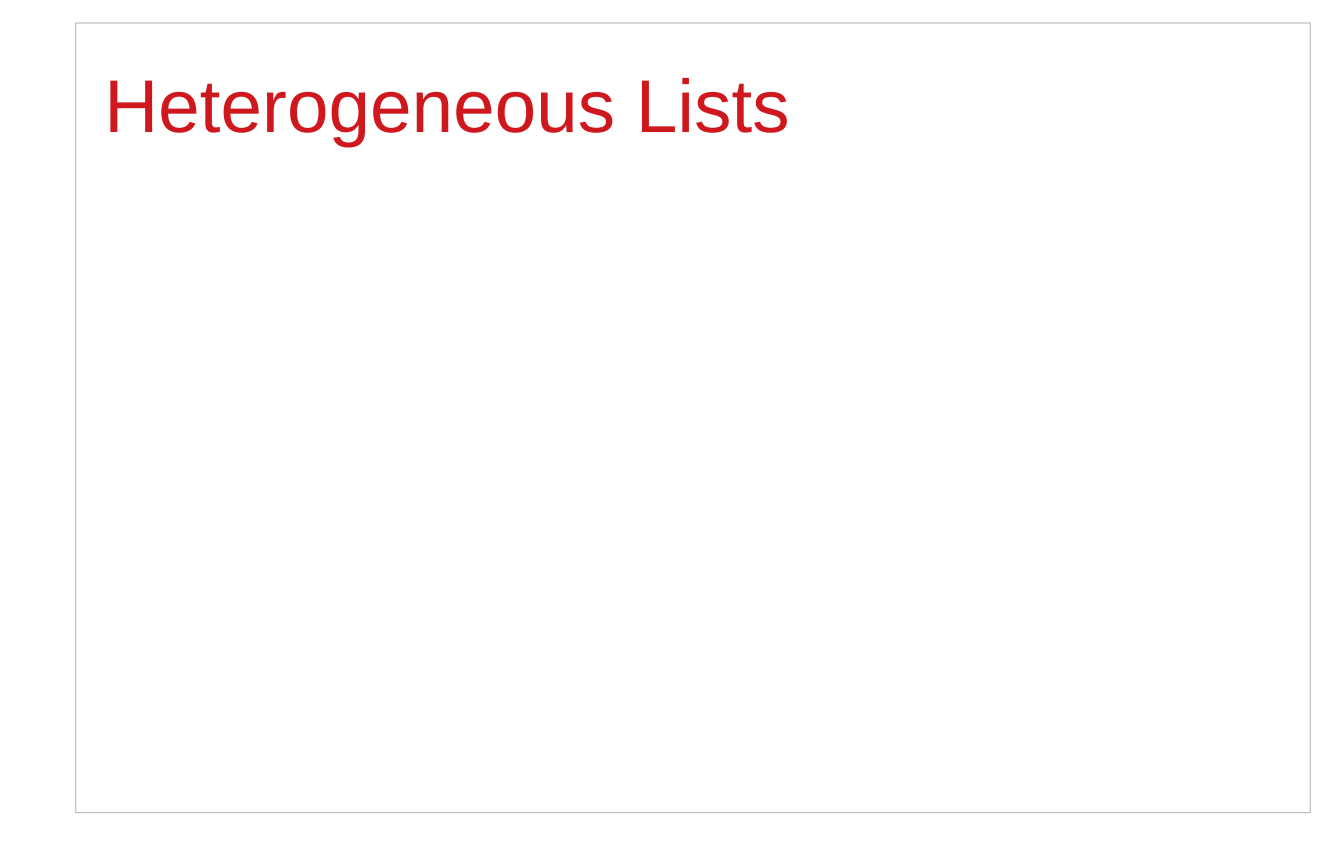

https://stackoverflow.com/questions/3071136/what-does-the-forall-keyword-in-haskell-ghc-do

## Type hider

Suppose we have a group of values.

they may not be all the same **type**, but they are all members of some **class** thus, they have a certain **property**

It might be useful to throw all these values into a list. normally this is impossible because lists elements must be of the same type (homogeneous with respect to types).

**existential types** allow us to loosen this requirement by defining a **type hider** or **type box**:

**data ShowBox = forall s. Show s => SB s**

**heteroList :: [ShowBox] heteroList = [SB (), SB 5, SB True]**

### Heterogeneous list example (1)

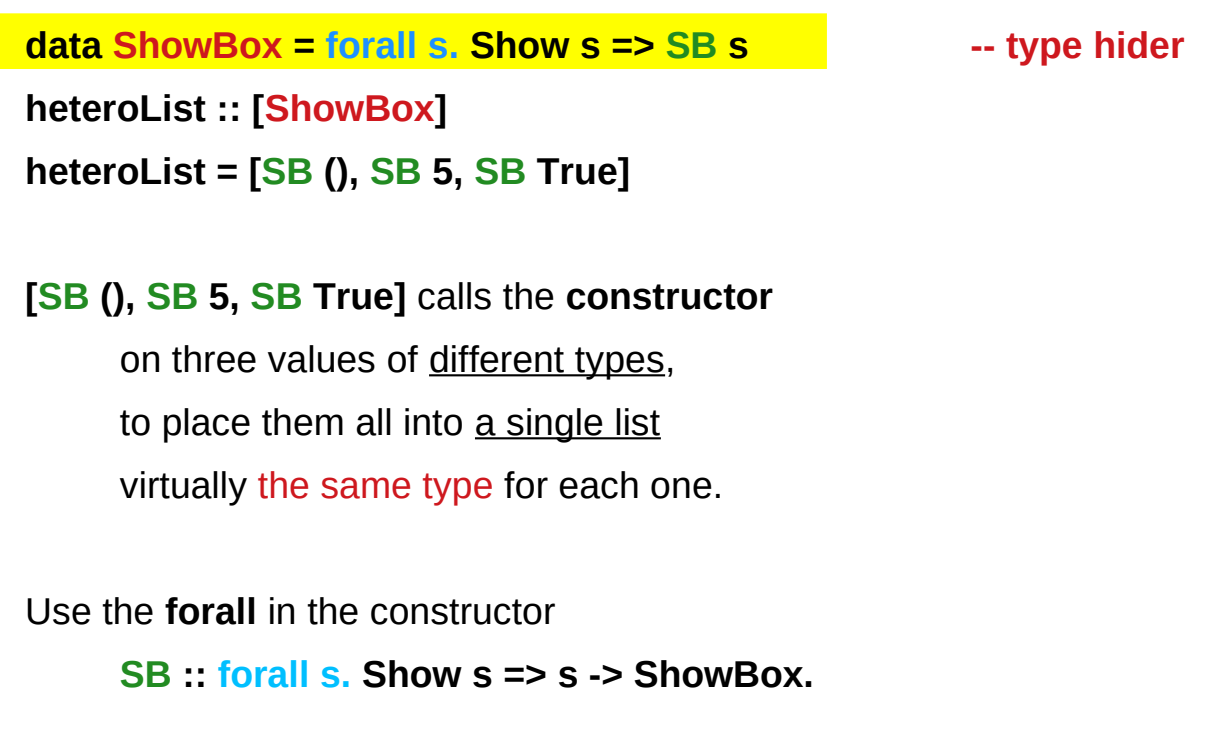

## Heterogeneous list example (2)

**data ShowBox = forall s. Show s => SB s heteroList :: [ShowBox] heteroList = [SB (), SB 5, SB True]**

When passing **heteroList** type parameters to a function we cannot take out the **values** inside the **SB** because their type might **Bool**. **Int**, **Char**, …

#### **But each of the elements can be**

converted to a **string** via **show**.

In fact, that's the only thing we know about them.

### Heterogeneous list example (3)

**instance Show ShowBox where**

 **show (SB s) = show s** 

**f :: [ShowBox] -> IO ()**

**f xs = mapM\_ print xs**

**main = f heteroList**

## Heterogeneous list example (4)

Example: Using our heterogeneous list instance Show ShowBox where **show (SB s) = show s** -- (\*) see the comment in the text below **f :: [ShowBox] -> IO () f xs = mapM\_ print xs main = f heteroList** Example: Types of the functions involved **print :: Show s => s -> IO ()** -- print  $x =$  putStrLn (show  $x$ )  $mapM$  :: (a -> m b) -> [a] -> m () **mapM\_ print :: Show s => [s] -> IO ()**

## **mapM**, **mapM\_**, and **map** (1)

The core idea is that **mapM** maps an "action" (ie function of type **a -> m b**) over a list and gives you all the results as **m [b]**

**mapM** does the same thing,

but never collects the results, returning a **m ()**.

If you care about the results

of your **a -> m b** function, use **mapM**.

If you only care about the effect,

but not the resulting value,

use **mapM\_**, because it can be more efficient

https://stackoverflow.com/questions/27609062/what-is-the-difference-between-mapm-and-mapm-in-haskell/27609146

## **mapM**, **mapM\_**, and **map** (2)

Always use **mapM\_** with functions of the type **a -> m ()**, like **print** or **putStrLn**. these functions return **()** to signify that only the effect matters.

If you used **mapM**, you'd get a list of **()** (ie **[(), (), ()]**), which would be completely useless but waste some memory.

If you use **mapM\_**, you would just get a **()**, but it would still print everything.

https://stackoverflow.com/questions/27609062/what-is-the-difference-between-mapm-and-mapm-in-haskell/27609146

## **mapM**, **mapM\_**, and **map** (3)

Normal **map** is something different:

it takes a normal function **(a -> b)** 

instead of one using a monad **(a -> m b)**.

This means that it cannot have any sort of effect besides returning the changed list.

You would use it if you want to transform a list using a normal function.

**map** doesn't exist because, since you don't have any effects, you always care about the results of using **map**.

https://stackoverflow.com/questions/27609062/what-is-the-difference-between-mapm-and-mapm-in-haskell/27609146

https://stackoverflow.com/questions/3071136/what-does-the-forall-keyword-in-haskell-ghc-do

A **universally quantified type** may be interpreted as an **infinite product** of **types**.

a **polymorphic function** can be understood as a **product**, or a **tuple**, of **individual functions**, one per every possible **type a**.

To construct a **value** of such **type**, we have to provide all the **components** of the **tuple** at once.

-- one formula generating an infinity of functions

Example: Identity function

**id :: forall a. a -> a**

**id a = a**

**…** 

```
a polymorphic function can be understood 
     as a product, or a tuple, of individual functions, 
     one per every possible type a. 
     Int -> Int, Double -> Double, ...
     Char -> Char, [Char] -> [Char], …
     …
```
To construct a **value** of such **type**, we have

to provide all the **components** of the **tuple** at once.

in case of **numeric types**, one **numeric constant** may be used to initialize **many types** at once.

Example: Polymorphic value

```
x :: forall a. Num a \Rightarrow a
```

```
x = 0
```
**x** may be conceptualized as a **tuple** consisting of an **Int value**, a **Double value**, etc.

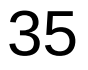

Similarly, an **existentially quantified type** may be interpreted as an **infinite sum**.

Example: Existential type **data ShowBox = forall s. Show s => SB s**

may be conceptualized as a **sum**:

Example: Existential type

**data ShowBox = forall s. Show s => SB s**

Example: Sum type

**data ShowBox = SBUnit | SBInt Int | SBBool Bool | SBIntList [Int] | ...**

to construct a **value** of this **type**,

we only have to **pick** one of the constructors.

A **polymorphic constructor SB**

combines all those constructors into one.

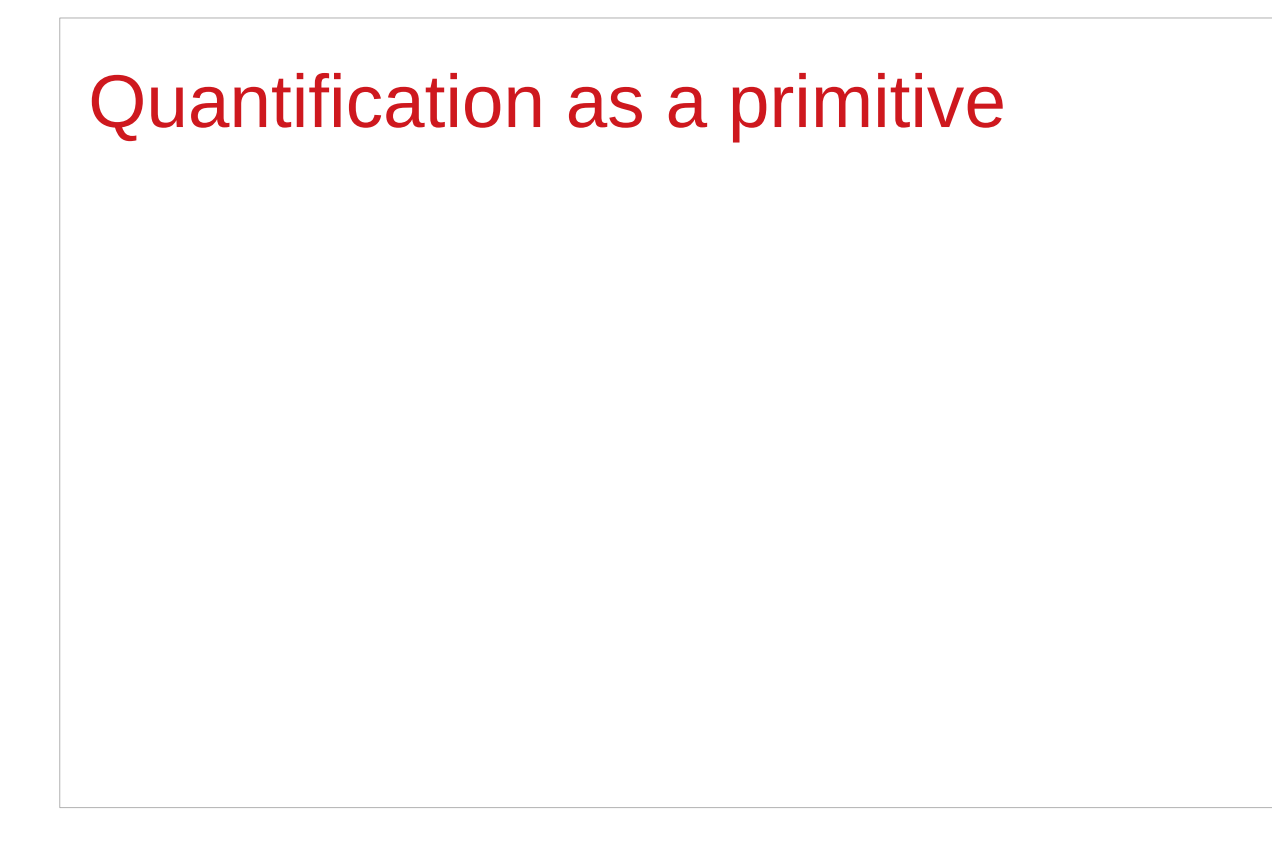

https://stackoverflow.com/questions/3071136/what-does-the-forall-keyword-in-haskell-ghc-do

## Newtype creates a function (1)

**newtype Parser a = Parser { parse :: String -> Maybe (a,String) }**

- 1) A **type** named **Parser**.
- 2) A **term level constructor** of **Parser's** named **Parser**. The **type** of this (constructor) function is

**Parser :: (String -> Maybe (a, String)) -> Parser a**

You give it a function of the type

**(String -> Maybe (a, String))**

and it wraps it inside a **Parser**

## Newtype creates a function (2)

**newtype Parser a = Parser { parse :: String -> Maybe (a,String) }**

3) A **function** named **parse** to remove the **Parser** wrapper and get your function back. The type of this function is: **parse :: Parser a -> String -> Maybe (a, String)**

A **term level constructor** named **Parser Parser :: (String -> Maybe (a, String)) -> Parser a**

#### Newtype creates a function (3)

**Prelude> newtype** 

**Parser a = Parser { parse :: String -> Maybe (a,String) }**

**Prelude> :t Parser**

**Parser :: (String -> Maybe (a, String)) -> Parser a**

**Prelude> :t parse**

**parse :: Parser a -> String -> Maybe (a, String)**

### Newtype creates a function (4)

**newtype Parser a = Parser { parse :: String -> Maybe (a,String) }** the **term level constructor** (**Parser**) the **function** to remove the wrapper (**parse**) Both can have arbitrary names No need to match the type name. It's common to write: **newtype Parser a = Parser {** *unParser* **:: String -> Maybe (a,String) }**

### Newtype creates a function (5)

**newtype Parser a = Parser { unParser :: String -> Maybe (a,String) }**

this name makes it clear **unParser** removes the **wrapper** around the parsing function.

```
unParser :: Parser a -> String -> Maybe (a, String)
```
however, it is recommended that the **type** and **constructor** have the same name when using **newtypes**. (**Parser, Parser**)

## Newtype creates a function (6)

**newtype Parser a = Parser { parser :: String -> Maybe (a,String) }**

1) **Parser** is declared as a **type** with a **type parameter a** 2) can instantiate **Parser** by providing a **parser** function **p = Parser (\s -> Nothing)**

3) a function name **parser** defined and

 it is capable of *running Parser's*. unwrap the function

then apply the function

## Newtype creates a function (7)

**newtype Parser a = Parser { parser :: String -> Maybe (a,String) }**

**parser :: Parser a -> String -> Maybe (a, String)**

**parser (Parser (\s -> Nothing)) "my input"** 

**(\s -> Nothing)) "my input"** 

**Nothing**

You are unwrapping the function using **parse** and then calling the unwrapped function with "myInput".

## Newtype creates a function (8)

First, let's have a look at a parser **newtype** without **record** syntax:

```
newtype Parser' a = Parser' (String -> Maybe (a,String))
```

```
it stores a function String -> Maybe (a,String).
```
To run this parser, we will need to make a **new function:**

```
runParser' :: Parser' a -> String -> Maybe (a,String)
runParser' (Parser' f) i = f i
```
#### Newtype creates a function (9)

```
runParser' :: Parser' a -> String -> Maybe (a,String)
runParser' (Parser' f) i = f i
```

```
runParser' (Parser' $ \s -> Nothing) "my input".
```
But now note that, since Haskell functions are curried, we can simply remove the reference to the input **i** to get:

```
runParser'' :: Parser' -> (String -> Maybe (a,String))
runParser'' (Parser' f') = f'
```
### Newtype creates a function (10)

```
runParser'' :: Parser' -> (String -> Maybe (a,String))
runParser'' (Parser' f') = f'
```
This function is exactly equivalent to **runParser'**, but you could think about it differently:

instead of applying the parser function to the value explicitly, it simply takes a parser and fetches the parser function from it; **(Parser' f') → f'** however, thanks to **currying**, **runParser''** can still be used with two arguments.

#### Newtype creates a function (11)

**newtype Parser a = Parser { parse :: String -> Maybe (a,String) } newtype Parser' a = Parser' (String -> Maybe (a,String))**

difference : record syntax with only one field

this record syntax automatically defines a function

**parse :: Parser a -> (String -> Maybe (a,String)),** 

which extracts the **String -> Maybe (a,String)** function from the **Parser a**.

### Newtype creates a function (12)

**newtype Parser a = Parser { parse :: String -> Maybe (a,String) }**

**parse** can be used with two arguments thanks to **currying**, and this simply has the effect of **running** the function stored within the **Parser a**.

equivalent definition to the following code:

**newtype Parser a = Parser (String -> Maybe (a,String))**

**parse :: Parser a -> (String -> Maybe (a,String)) parse (Parser p) = p**

## Access functions in a record type (1)

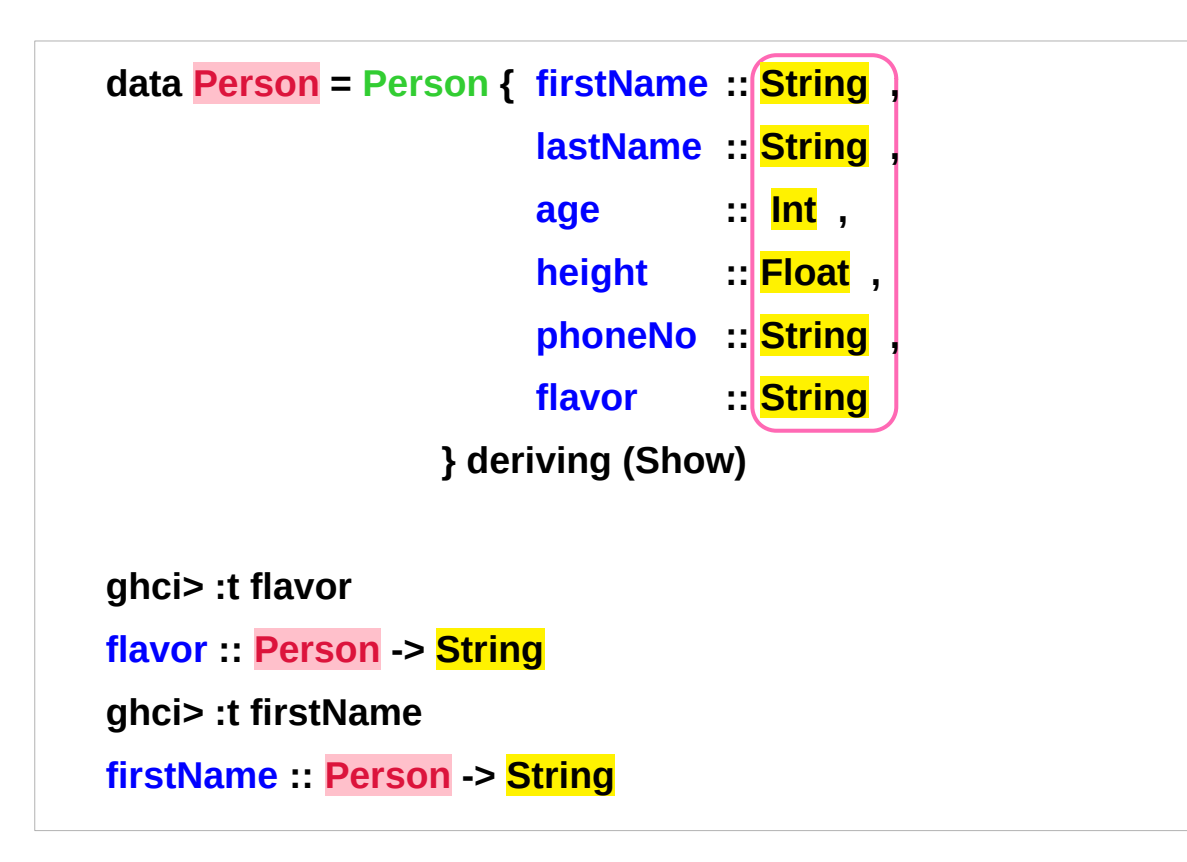

#### **return types of access functions**

**Person :: the input type of access functions**

http://learnyouahaskell.com/making-our-own-types-and-typeclasses

## Access functions in a record type (2)

```
 data Car = Car String String Int deriving (Show)
```

```
 ghci> Car "Ford" "Mustang" 1967 
 Car "Ford" "Mustang" 1967
```

```
 data Car = Car {company :: String, 
                  model :: String, 
                  year :: Int} deriving (Show)
```

```
 ghci> Car {company="Ford", model="Mustang", year=1967} 
 Car {company = "Ford", model = "Mustang", year = 1967}
```
http://learnyouahaskell.com/making-our-own-types-and-typeclasses

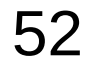

## Pair type example (1)

```
Universal quantification is useful 
for defining data types that aren't already defined. 
Suppose there was no such thing as pairs built into haskell. 
Quantification could be used to define them. 
{-# LANGUAGE ExistentialQuantification, RankNTypes #-}
```

```
newtype Pair a b = Pair (forall c. (a -> b -> c) -> c)
```

```
makePair :: a -> b -> Pair a b
```

```
makePair a b = Pair $ \f -> f a b
```
**Pair \$ \f -> f a b :: Pair a b**

**f :: a -> b -> c f a b :: c** 

**f** is not yet defined **c** can be any type (**forall c**)

defining data type **c** that aren't already defined

## Pair type example (2)

**newtype Pair a b = Pair (forall c. (a -> b -> c) -> c)**

**makePair :: a -> b -> Pair a b**

```
makePair a b = Pair $ \f -> f a b
```
using a record type with a single field

 $\lambda$ > newtype Pair a b = Pair {runPair :: forall c. (a -> b -> c) -> c}

**runPair** is an access function

takes an input of the type **Pair a b**

returns an output of the type **forall c. (a -> b -> c) -> c**

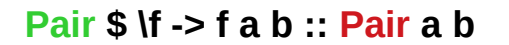

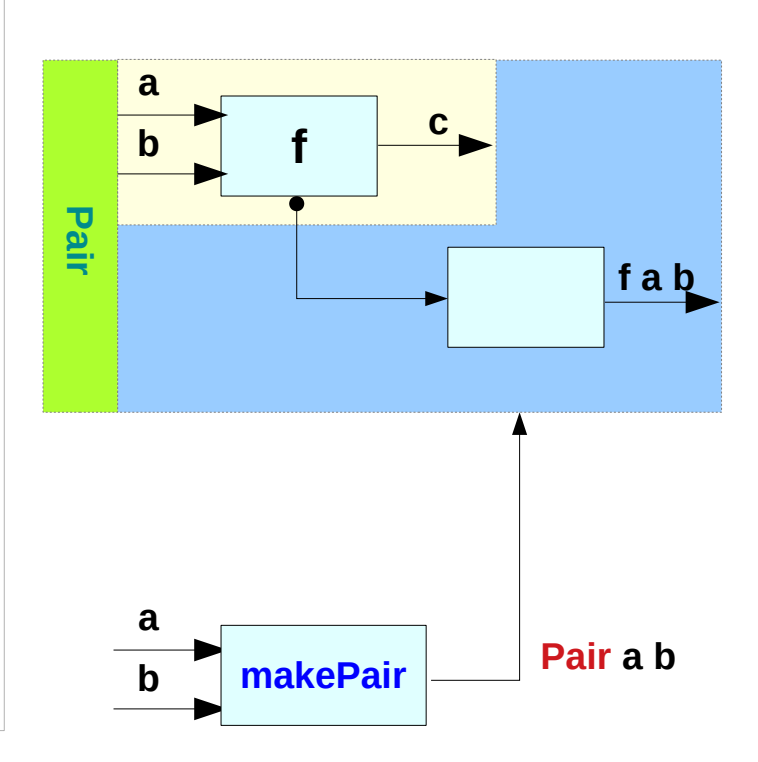

## Pair type example (3)

#### **In GHCI**

**λ> :set -XExistentialQuantification**

**λ> :set -XrankNTypes**

```
\lambda> newtype Pair a b = Pair {runPair :: forall c. (a -> b -> c) -> c}
```
 $\lambda$ > makePair a b = Pair \$ \f -> f a b

```
λ> pair = makePair "a" 'b'
```

```
λ> :t pair
pair :: Pair [Char] Char
\lambda> runPair pair (\lambda y -> x) -- unwrap (a -> b -> c) -> c then apply
"a"
\lambda> runPair pair (\lambda y -> y) -- unwrap (a -> b -> c) -> c then apply
'b'
```
#### **Pair \$ \f -> f a b :: Pair a b**

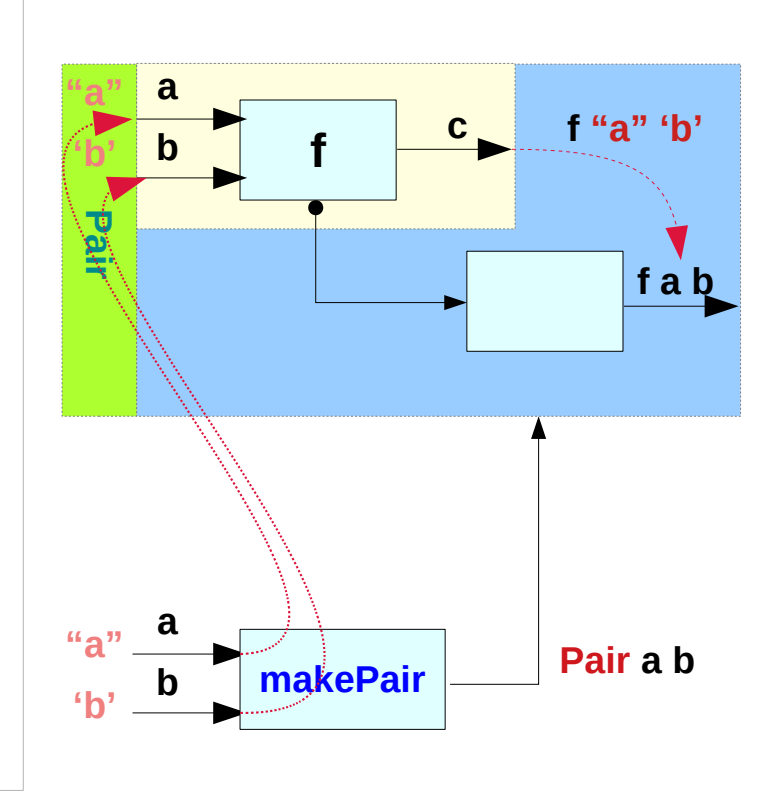

**makePair "a" 'b' Pair \$ \f -> f "a" 'b' :: Pair a b**

## Pair type example (4)

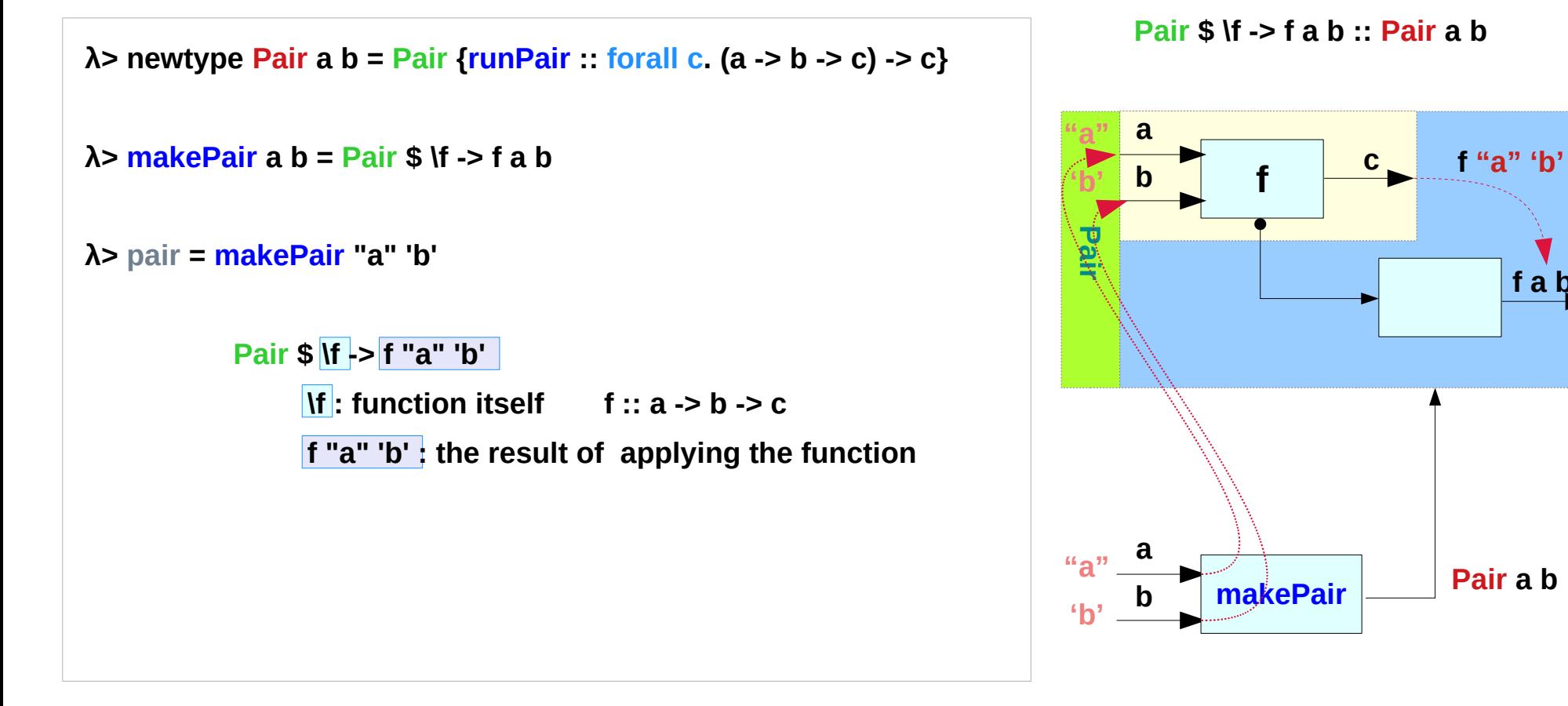

**makePair "a" 'b' Pair \$ \f -> f "a" 'b' :: Pair a b**

https://en.wikibooks.org/wiki/Haskell/Existentially\_quantified\_types

**f a b** 

### Pair type example (5)

newtype **Pair a b** = Pair {runPair :: forall c.  $(a - b - c)$  -> c} **runPair :: Pair a b -> forall c. (a -> b -> c) -> c**

**makePair a b = Pair \$ \f -> f a b runPair makePair a b = \f -> f a b** -- unwrapping

**makePair "a" 'b' = Pair \$ \f -> f "a" 'b'**

**runPair makePair "a" 'b' = \f -> f "a" 'b'**

**pair = makePair :: Pair [Char] Char**

**runPair pair (\x y -> x) = (\x y -> x) "a" 'b' runPair pair (\x y -> y) = (\x y -> y) "a" 'b'**

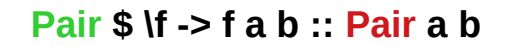

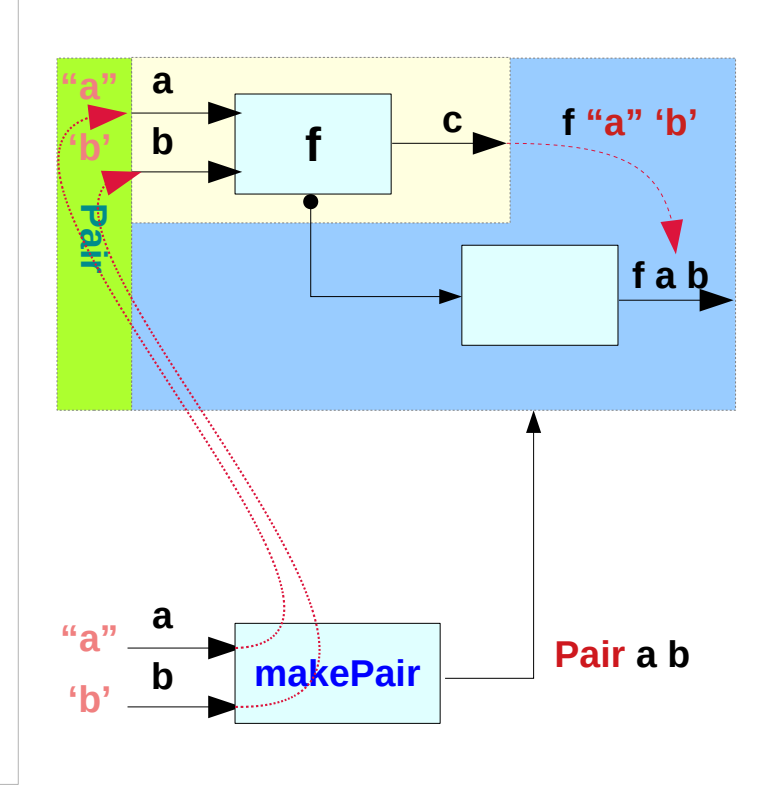

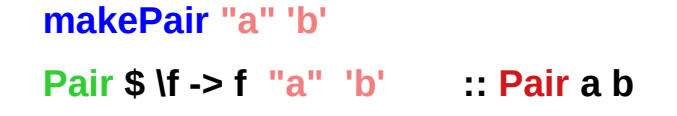

### Pair type example (6)

```
runPair pair (\x y -> x) = (\x y -> x) "a" 'b'
runPair pair (\x y -> y) = (\x y -> y) "a" 'b'
runPair makePair "a" 'b' (\x y -> x) 
(\x y -> x) "a" 'b'
"a"
runPair makePair "a" 'b' (\x y -> y) 
(\x y -> y) "a" 'b'
'b'
```
## Pair type example (6)

**Pair \$ \f -> f a b :: Pair a b**

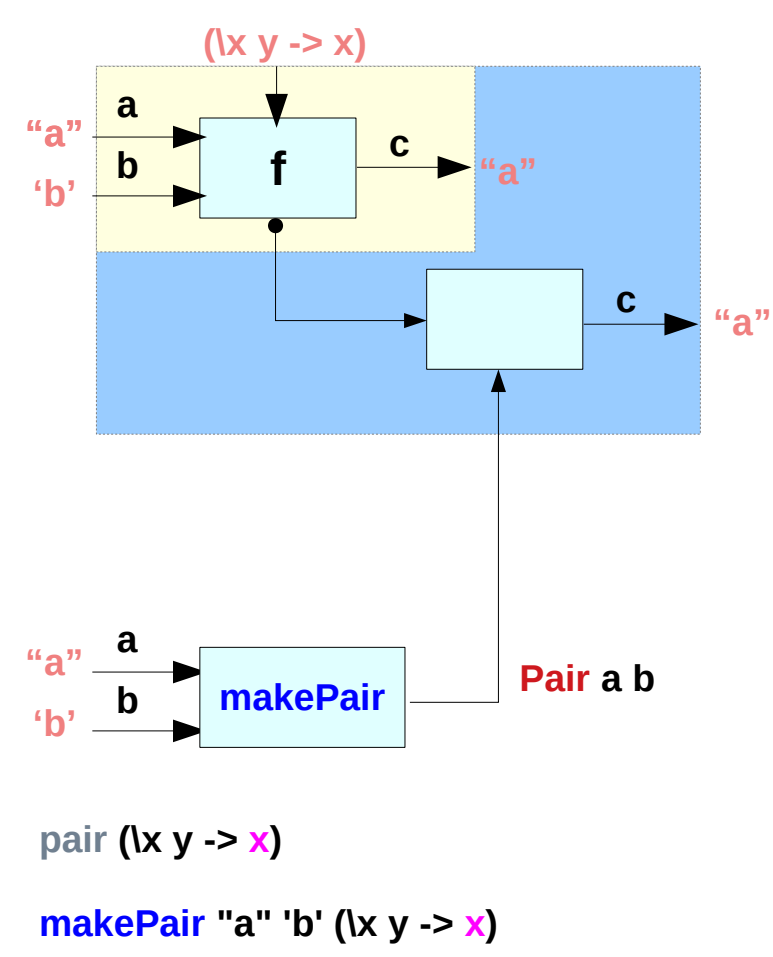

**f a b f**  $\frac{c}{c}$ **c Pair \$ \f -> f a b :: Pair a b pair (\x y -> y) a b** makePair **Pair** a b **'b' "a"**   $\mathbf{r}$  **b f**  $\mathbf{r}$  **"a" 'b' (\x y -> y)**

**makePair "a" 'b' (\x y -> y)**

#### **References**

- [1] <ftp://ftp.geoinfo.tuwien.ac.at/navratil/HaskellTutorial.pdf>
- [2] https://www.umiacs.umd.edu/~hal/docs/daume02yaht.pdf

#### **Existentials**

**Existential types**, or '**existentials**' for short, provide a way of 'squashing' a group of types into one, single type.

**Existentials** are part of GHC's type system **extensions**. They aren't part of Haskell98, and as such you'll have

to either compile any code that contains them with an extra command-line parameter of

**-XExistentialQuantification**,

or put at the top of your sources that use existentials.

**{-# LANGUAGE ExistentialQuantification #-}**